# Inhaltsverzeichnis

### 1 Einleitung 1

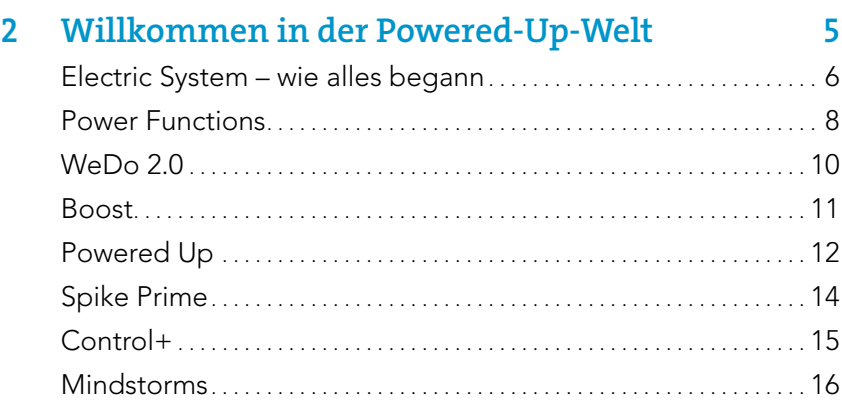

### 3 Die Powered-Up-App 19

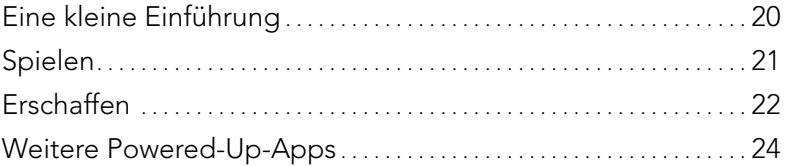

### 4 Programmierung 27

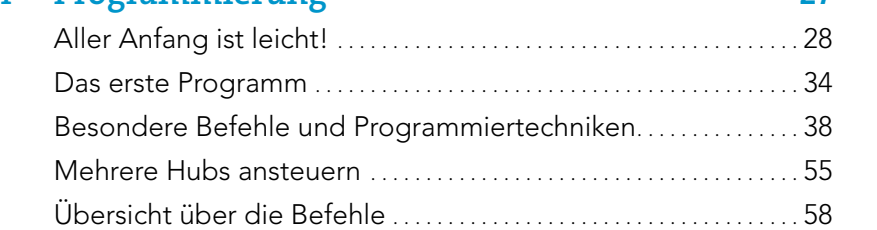

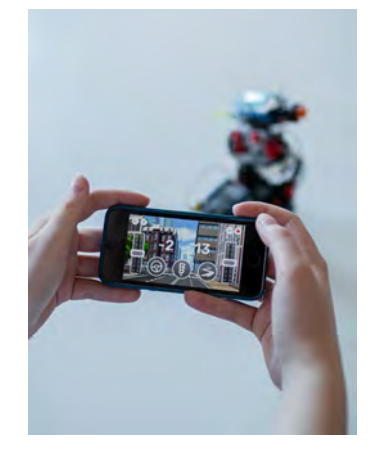

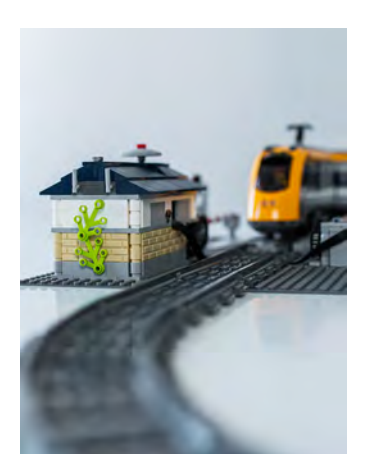

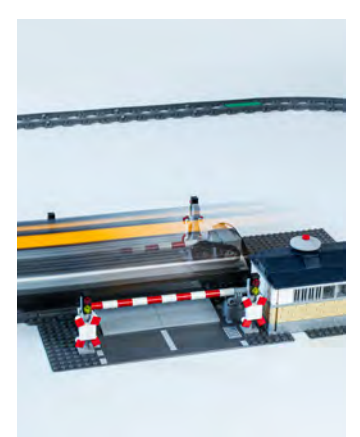

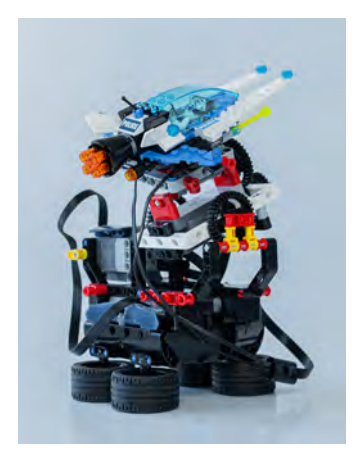

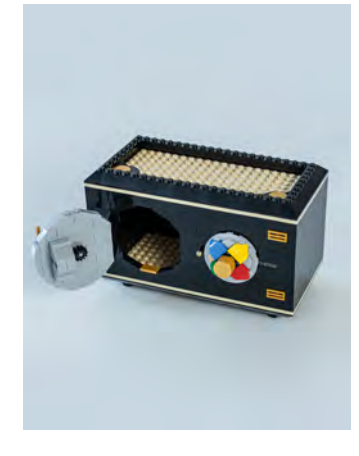

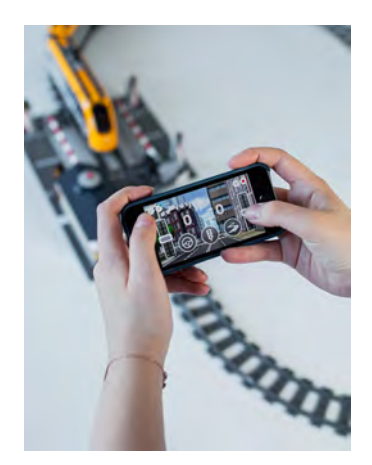

## 5 Powered Up mit anderen Programmiersprachen programmieren 73

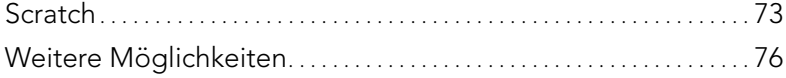

### 6 Flugsimulator 79

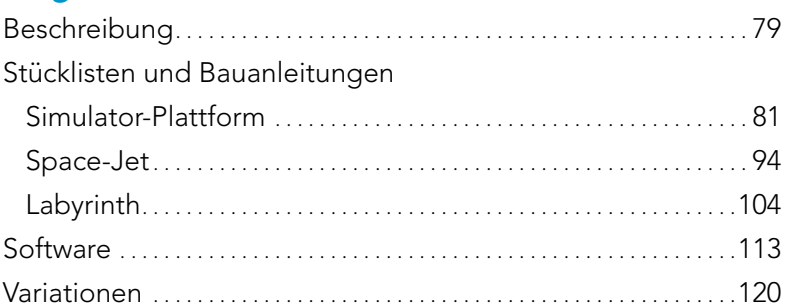

### 7 Tresor 123 Beschreibung . . . . . . . . . . . . . . . . . . . . . . . . . . . . . . . . . . . . . . . . . . . . . . . . . . 123 Stückliste und Bauanleitung Tresor . . . . . . . . . . . . . . . . . . . . . . . . . . . . . . . . . . . . . . . . . . . . . . . . . . . . . . . . 125 Software . . . . . . . . . . . . . . . . . . . . . . . . . . . . . . . . . . . . . . . . . . . . . . . . . . . . . . . 145 Variationen . . . . . . . . . . . . . . . . . . . . . . . . . . . . . . . . . . . . . . . . . . . . . . . . . . . . 157

### 8 Bahnübergang 159 Beschreibung . . . . . . . . . . . . . . . . . . . . . . . . . . . . . . . . . . . . . . . . . . . . . . . . . . 159 Stücklisten und Bauanleitungen Bahnübergang . . . . . . . . . . . . . . . . . . . . . . . . . . . . . . . . . . . . . . . . . . . . . . 162 Sensor im Personenzug . . . . . . . . . . . . . . . . . . . . . . . . . . . . . . . . . . . . . 183 Sensor im Güterzug . . . . . . . . . . . . . . . . . . . . . . . . . . . . . . . . . . . . . . . . . 186 Software . . . . . . . . . . . . . . . . . . . . . . . . . . . . . . . . . . . . . . . . . . . . . . . . . . . . . . . 188 Variationen . . . . . . . . . . . . . . . . . . . . . . . . . . . . . . . . . . . . . . . . . . . . . . . . . . . . 200

9 Danksagungen 203